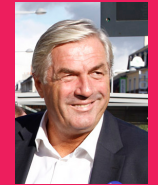

Le Conseil Départemental souhaite renforcer l'accompagnement des personnes âgées et de leur famille et faciliter leur parcours. Lorsque la vie au domicile devient

impossible, une entrée en institution doit être envisagée. Cette décision difficile à prendre doit être simplifiée pour la famille et les proches aidants.

C'est pourquoi, j'ai souhaité que la Maison de l'Autonomie du Département de la Côte-d'Or s'associe à l'ARS pour déployer ViaTrajectoire sur l'ensemble du territoire.

Avec cet outil, un seul dossier d'inscription suffit pour accéder à l'ensemble des établissements pour personnes âgées et connaître leurs prestations et tarifs. Je vous laisse le découvrir.

Aducir Sauvent

**François Sauvadet** Ancien ministre Président du Conseil Départemental de la Côte-d'Or

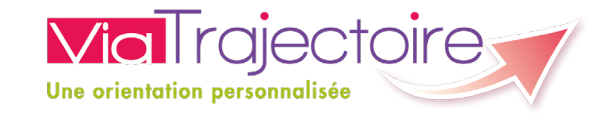

**Pour toute question : projet-viatrajectoire21@cotedor.fr** 

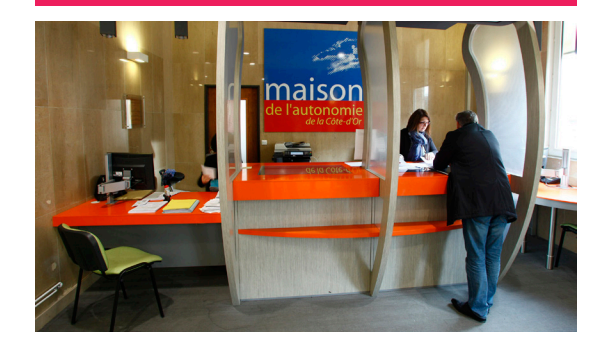

Maison Départementale de l'Autonomie Conseil Départemental de la Côte-d'Or 1, rue Joseph Tissot 21000 Dijon

**03 80 63 69 70 (numéro azur)** 

**Accueil public physique : du lundi au vendredi de 8 h 30 à 12 h 30 Accueil public téléphonique : du lundi au vendredi de 8 h 30 à 12 h 30 et de 13 h 30 à 17 h 30** 

**www.cotedor.fr**

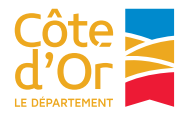

*vous facilite l'entrée en maison de retraite !*

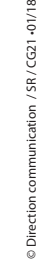

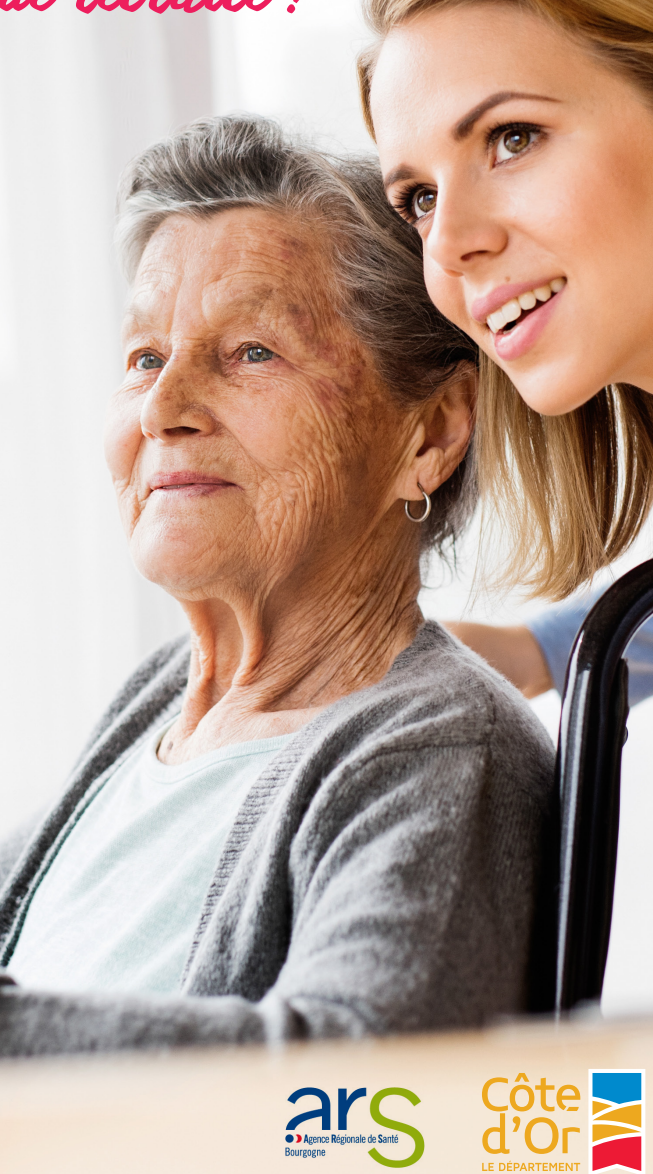

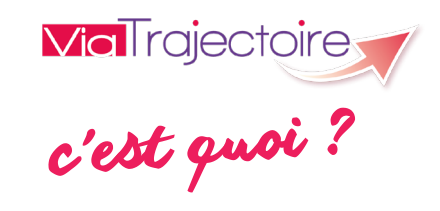

Un outil simple, rapide et efficace pour trouver une place en établissement pour personnes âgées (EHPAD\*, EHPA\*, ULSD\*, accueil de jour…), en fonction de mon profil et du secteur géographique de mon choix.

- Un dossier d'admission unique réalisé en ligne
- La confidentialité et la traçabilité des données
- Une recherche multicritère (financier, médical, géographique…)
- Un outil qui répond à mes besoins
- Une plate-forme accessible aux personnes que je désigne ou qui agissent en mon nom
- Une aide à la saisie à chaque étape
- Un service public gratuit, sécurisé et agréé par la CNIL

\*EHPAD : Établissement d'hébergement pour personnes âgées dépendantes \*EHPA : Établissement d'hébergement pour personnes âgées \*USLD : Unité de soins de longue durée

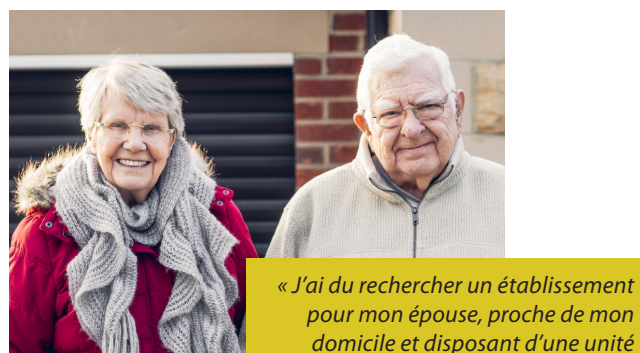

*pour mon épouse, proche de mon domicile et disposant d'une unité Alzheimer. Grâce aux possibilités de filtres de ViaTrajectoire, j'ai trouvé un EHPAD correspondant à mes choix. » Robert P., Dijon*

*c'est pour qui ?*

- Les familles ou les aidants proches pour effectuer la demande
- Les accompagnants professionnels (assistants sociaux, personnels hospitaliers, médecins traitants) pour remplir la partie médicale et procéder à l'évaluation de l'autonomie

*« Avec ViaTrajectoire, je remplis un seul dossier médical pour mon patient et je peux l'envoyer en toute sécurité aux établissements qu'il a choisi. » Pascal B., médecin généraliste*

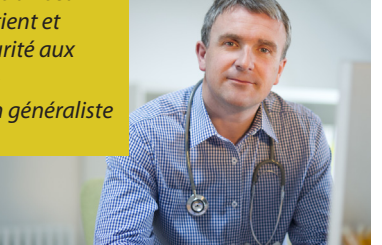

*je peux :*

- Trouver un établissement grâce à un annuaire détaillé
- Constituer un seul dossier de demande d'entrée dans un ou plusieurs établissements pour personnes âgées
- Envoyer, modifier et actualiser mon dossier où que je sois
- Suivre en ligne l'avancement de ma demande
- Consulter les réponses des établissements
- Annuler une demande

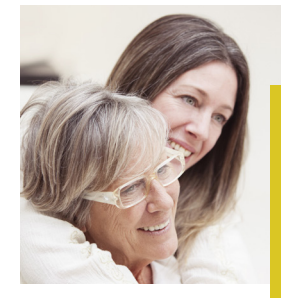

*« Ma mère habite Beaune, nous avons pris la décision d'une entrée en EHPAD. J'ai réalisé les démarches à distance grâce à ViaTrajectoire et également choisi un établissement proche du domicile de ses amies qui peuvent lui rendre régulièrement visite. »* 

*Catherine M., Perpignan*

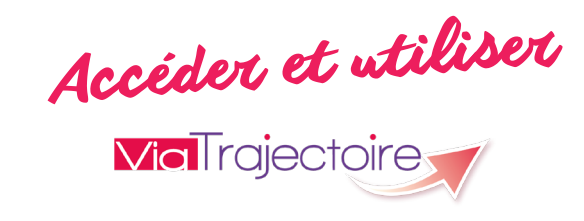

- Disposer d'une adresse mail
- Se connecter sur www.trajectoire.sante-ra.fr
- Cliquer sur le profil Particulier/Personnes âgées
- Cliquer sur « Faire ma démarche en ligne » et créer votre dossier (un numéro de dossier vous sera envoyé)
- Informer votre médecin traitant afin qu'il remplisse la partie médicale
- Rechercher un ou plusieurs établissements
- Envoyer vos demandes aux établissements sélectionnés

## *À savoir*

*Si vous créez votre dossier en ligne, il est inutile de remplir un dossier papier*

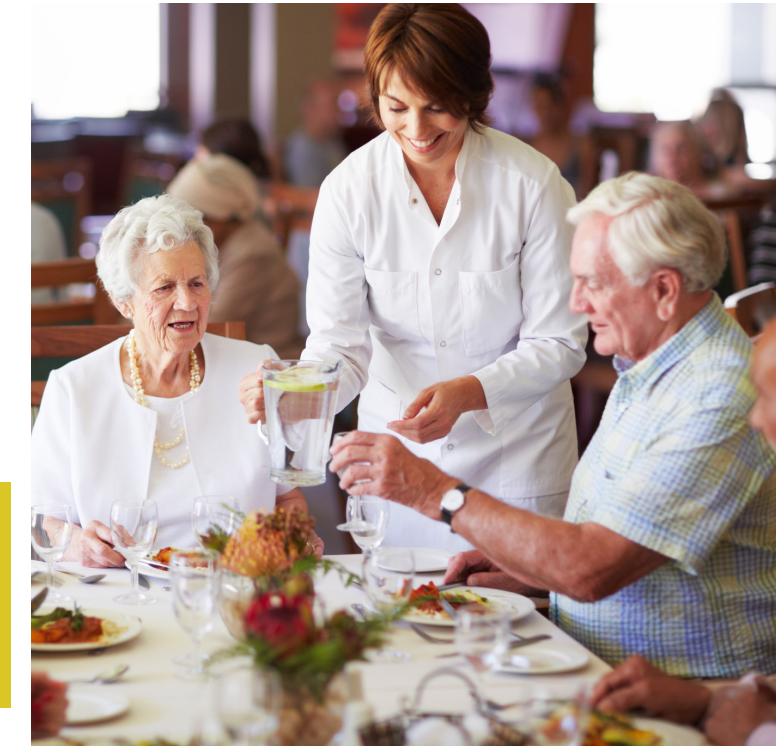